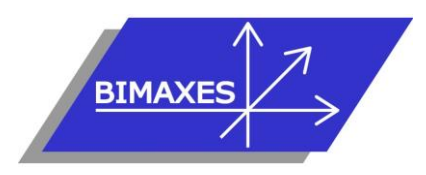

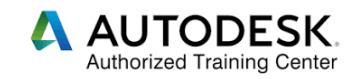

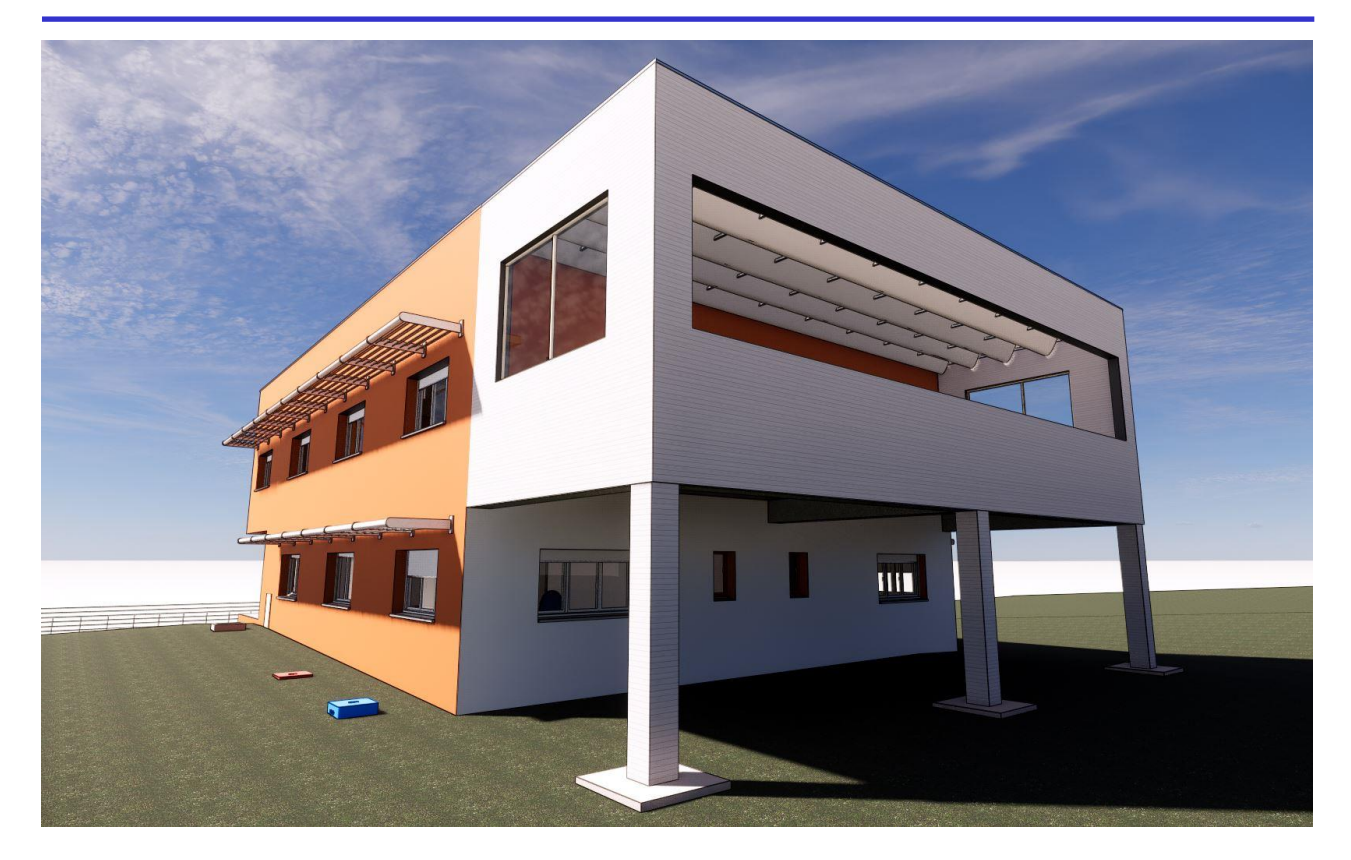

**Formation :** Revit Architecture Perfectionnement

**Durée :** 4 jours (28h) **Lieu :** En nos locaux, en intra- entreprise, ou formation à distance **Niveau :** Perfectionnement

**Objectifs :** Cette formation sur 4 jours a pour objectif d'approfondir les fonctionnalités de Revit au travers des paramétrages et modélisations complexes, de maîtriser la gestion de projet **Public visé :** Utilisateurs expérimentés de Revit Architecture

**Modalités :** 2 personnes minimum – 5 maximum

**Pré- requis :** Avoir suivi la formation Revit architecture initiation ou avoir des connaissances équivalentes qui seront vérifiées après un entretien approfondi

**Evaluation :** Test d'évaluation des acquis. Possibilité de passer l'examen Autodesk Revit Architecture (ACU : Autodesk Certified User)

**Validation :** Attestation individuelle de formation et certificat ACU en cas d'examen passé et réussi

Formation dispensée par un expert « métier », certifié Autodesk

**Pédagogie :** Gestion innovante des apprentissages grâce à notre plateforme e-learning Moodle comprenant : supports de cours pdf, exercices, wiki collaboratif, vidéos, test en ligne …

*Vous êtes en situation de handicap ? Contacter la référente handicap Mme Savary au 06 15 57 55 42*

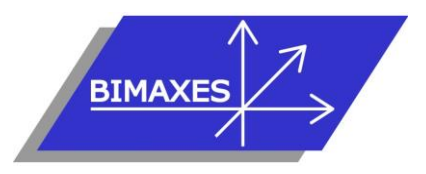

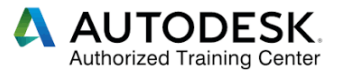

# **Jour 1**

## **Introduction au BIM**

- Mise en perspective professionnelle
- Définitions et enjeux
- Méthodes de travail
- Le PTNB
- La plateforme KROQI
- Les scanners 3D et les nuages de points
- Le BIM Management avec Navisworks

## **Création d'un projet**

- Création d'un fichier socle terrain
- Création des niveaux finis, niveaux béton, sous-dalle etc. avec des couleurs différentes
- Analyse d'un fichier géomètre
- Utilisation de différents programmes de récupération des altimétries
- Création d'une surface topographique
- Terre-plein
- Gestion des cubatures (existant/projet)
- Géoréférencement Lambert ou RGF93
- Le NGF ou NGM (Monaco)
- Création des files du projet
- Position du point de base du projet
- Gestion du point de topographie
- Gestion de plusieurs bâtiments sur le socle
- L'orientation au NORD géographique
- Découpage du projet par zones de définitions
- Paramètres du projet et paramètres globaux
- Lier les fichiers en référence

## **Modélisation avancée des murs et sols**

- Introduction au Copier/Contrôler entre murs architectes et murs porteurs
- Les murs empilés
- Les murs-rideaux
- Gestion des couches des murs complexes et raccordement des isolants selon la RT 2012
- Retournements aux insertions et extrémités
- Déverrouiller les couches (en coupe)
- Profils en relief et en creux
- Créer un profil de couvertine pour l'acrotère
- Modifier le profil
- Gestion des ouvertures
- Créer une niche dans un mur
- Réservations simples
- Réservations avec une famille imbriquée
- Fondations et semelle filante
- Décomposer les couches d'un mur
- Les différentes jonctions des murs
- Interdire la jonction
- Le joint de dilatation
- Scinder la face d'un mur et peindre
- Saisir un mur avec du fruit

## **Exercice sur les murs**

- Créer une surface de faïence sur un mur peint
- Dessiner les plinthes
- Dessiner les corniches
- Cas particulier des murs-rideaux pour les baies vitrées
- Gestion du quadrillage des murs-rideaux nombre, angles
- Gestion des meneaux de murs-rideaux
- Créer un profil de meneau avec matériau

#### **Modélisation des sols**

- Activer la structure et le mode analytique
- Les différentes couches, isolant, ravoirage etc
- Créer une trémie
- Créer une cage sur plusieurs niveaux
- Définir le sens de portée (structure)
- Créer une rampe
- Notion de couche variable
- Créer des points d'altimétries différentes
- Gérer les formes de pentes
- Créer une ligne de scission
- Définir plusieurs revêtements

#### **Gestion des sols avec altimétries différentes dans une même vue**

- Zone de plan de coupe
- Régler des plages de vues locales

#### **Exercice sur les sols**

- Créer une douche à l'italienne
- Dessiner une bordure de trottoir

## **Modélisation des plafonds**

- Le faux-plafond avec isolation
- Le faux-plafond 600x600
- Comment aligner / centrer les dalles
- Créer un fx-plafond incliné / plan de référence
- Créer un composant in-situ de plafond / extrusion

## **Jour 2**

- **Familles**
	- Famille système, chargeable, et in-situ
	- Les gabarits de familles
	- Paramètres de type
	- Paramètres d'occurrence
	- Paramètres partagés
	- Familles d'annotations
	- Familles 2D et 3D
	- Familles imbriquées
	- Familles partagées

#### **Familles paramétriques occurrences et conditions**

• Introduction

417, route de La Farlède RN97 Les Pléïades – 83130 La Garde – Tel : 09 72 50 62 74 [contact@bimaxes.com](mailto:contact@bimaxes.com) - web : [www.bimaxes.com](http://www.bimaxes.com/) SAS BIMAXES - Capital : 11400 € - SIRET : 81109496000036 - Code APE : 7112B - TVA: FR25 811094960 Déclaration d'activité enregistrée sous le numéro 93.83.04967.83 auprès du préfet de région de PACA

- Plan de référence
- Les lignes de référence

• Formule conditionnelle Table de consultation • Condition d'apparition

- Importance des plans et lignes de référence
- Modélisation 3D • Formule mathématique simple

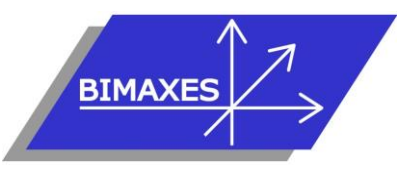

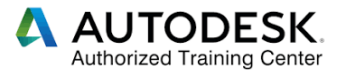

## **Exercice sur les familles**

- Le modèle générique métrique adaptatif
- Créer une toile tendue
- Créer un petit escalier par volume in-situ
- Créer un profil de nez de marche
- Créer un profil de garde-corps

## **Les toitures**

- Toit par tracé avec pentes en ° ou en %
- Toit avec 2 pentes
- Raccorder les murs
- Saisir un œil de bœuf dans la zone de ionction
- Toiture terrasse
- Les couches complexes
- Les pentes avec / sans couches variables
- Toit par extrusion
- Sous-face du toit
- Bord de toiture
- Gouttière
- Modéliser un chien assis
- Ouverture par face / verticale
- Créer une lucarne

## **Les escaliers**

- Rappels sur les escaliers
- Saisie escalier simple en plusieurs sections
- Déconnecter le moteur de calcul
- Gérer l'inclinaison
- Gérer le nombre de marches
- Modélisation par esquisse
- Personnalisation du type de volée :
	- o Des marches
	- o Du profil de nez de marche
	- o Des contremarches<br>
	o Des matériaux
	- Des matériaux
- Escalier multiétage

#### **Les garde-corps**

- Rappels sur les garde-corps
- Personnaliser un garde-corps
- Dévoyer l'usage des garde-corps pour :
	- o Des bordures de trottoir
	- o Des murs de clôture
	- o Des grilles de clôture suivant la pente du terrain
	- o Des voies ferrées

## **Introduction au 'Massing'**

- Volumes conceptuels
- Charger et placer les volumes de base
- Modéliser un Volume in-situ complexe
- Création des niveaux de sols
- Création des sols
- Création des murs / murs-rideaux
- Création des toits

## **Jour 3**

## **Gérer l'arborescence du projet**

- Créer des paramètres de projets
- Renseigner les paramètres par groupes
- Renseigner par gabarits de vues
- Créer une nouvelle arborescence

#### **Matériaux et textures**

- Niveau de détail et style visuel
- Création de complexes
- Rendu sur PC
- •
- Export vers AUTODESK LIVE

#### **Masques solaires**

- Après géoréférencement
- Saisie des masques
- Vérification du NORD géographique
- Choix de la date
- Etude sur une journée
- Etude sur plusieurs jours
- Lancement du calcul et prévisualisation
- Réglages et export de la vidéo

#### **Nomenclatures**

- Nomenclatures imbriquées
- Nomenclatures de quantités
- Nomenclatures de matériaux
- Utilisation des utilitaires AREABOOK et ROOMBOOK

#### **Fonctions spéciales**

- Gestion des phases de construction
- L'outil démolir
- Gestion des variantes
- Exemples et vidéos de support
- Créer des motifs de lignes
- Créer des styles de lignes
- Créer de motifs de remplissage de type : Dessin / Modèle
- Style de hachures modèle Agglo 500x200
- Hachures tuiles romanes

#### **Création de bardage 3D**

- Création des profils
- Dévoiement de l'outil mur rideau

#### **Création de cloisons de bureaux vitrées**

- Dévoiement de l'outil mur rideau
- Portes de murs rideaux

417, route de La Farlède RN97 Les Pléïades – 83130 La Garde – Tel : 09 72 50 62 74 [contact@bimaxes.com](mailto:contact@bimaxes.com) - web : [www.bimaxes.com](http://www.bimaxes.com/) SAS BIMAXES - Capital : 11400 € - SIRET : 81109496000036 - Code APE : 7112B - TVA: FR25 811094960 Déclaration d'activité enregistrée sous le numéro 93.83.04967.83 auprès du préfet de région de PACA

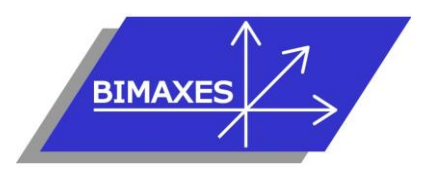

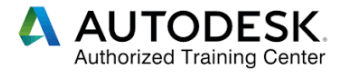

## **Jour 4**

## **Travail collaboratif en fichier central avec Autodesk BIM 360 Design (serveur Cloud)**

- Déclaration des stations sur le réseau
- Lier un fichier Revit
- Création du fichier central
- Création de sous-projets
- Copier / Contrôler
- Saisie par chaque intervenant
- La discipline coordination
- Gestion de maquette « fluides »
- Gestion de maquette « structure »
- Clash détection
- Générer une nouvelle copie locale du fichier central
- Vues de travail et de synthèse
- Synchronisation avec le fichier central
- Abandon des données
- Ouverture avec option de détachement du fichier central

#### **Approfondissement de la mise en page et impression**

- Création d'un cartouche paramétrique A3/A0
- Intégrer un cartouche .dwg
- Paramètres du cartouche
- Nomenclatures de révisions
- **Légendes**
- **Impression**
- Paramétrage et export en DWG géoréférencé
- Paramétrage et export en IFC

## **Révision de préparation à l'ACU Revit**

## **(Autodesk Certified User) ou Révision de préparation du test de validation des acquis**

## **Examen Autodesk Revit Architecture (ACU)**

- L'examen est en français
- Durée 50 minutes
- 30 questions (le rythme est donc soutenu)
- Il faut 70% de bonnes réponses
- Dans nos locaux, le test est fait sur des PC avec
	- 2 écrans 17 pouces pour les questions 27 pouces pour la version française de Revit
- Le PC est verrouillé pendant l'examen (Pas
- d'internet etc.)
- Un Proctor (Surveillant) est présent.
- En cas de succès au test un fichier PDF officiel et protégé est envoyé par Autodesk à l'adresse E-Mail du stagiaire
- Un badge est également accessible pour publier sur les réseaux sociaux

**La société BIMAXES est fière d'annoncer un taux de réussite de 100% à ce jour**

#### **Test de validation des acquis**

- QCM en français correspondant aux objectifs pré-définis
- Durée 30 minutes
- 10 questions
- Il faut 70 % de bonnes réponses

## **Débriefing Questionnaire de satisfaction**